# **ΤΙΤΛΟΣ ΜΑΘΗΜΑΤΟΣ: Δίκτυα Μεταγωγής & Τεχνικές Μεταγωγής Σε Δίκτυα Ευρείας Περιοχής**

Στο σημερινό μάθημα ασχολούμαστε με τις έννοιες:

- Τεχνικές Μεταγωγής
	- o Μεταγωγή κυκλώματος
	- o Μεταγωγή μηνύματος
	- o Μεταγωγή πακέτου
		- **με νοητό κύκλωμα**
		- με αυτοδύναμο πακέτο
- Δρομολόγηση Πληροφορίας

# **ΣΤΟΙΧΕΙΑ ΘΕΩΡΙΑΣ**

Ως Δίκτυα Μεταγωγής μπορεί να θεωρηθούν όλα τα **δίκτυα Σημείου προς Σημείο** που εφαρμόζουν την **τεχνική αποθήκευσης και προώθησης** των πακέτων μεταγωγής. Σε ένα τέτοιο δίκτυο για να συνδεθούν δύο απομακρυσμένοι κόμβοι, αναπτύσσονται τεχνικές **έμμεσης διασύνδεσης** η οποία πραγματοποιείται με τη συνεργασία ενδιάμεσων κόμβων που ονομάζονται **μεταγωγείς (switches)** ενώ οι σύνδεσμοι που τους συνδέουν ονομάζονται **διαμοιρασμένοι σύνδεσμοι**.

Στα **δίκτυα μεταγωγής κυκλώματος** εγκαθίσταται φυσική ζεύξη μεταξύ δύο κόμβων. Το κύκλωμα παραμένει ενεργό σε όλη τη διάρκεια της επικοινωνίας, ακόμα και όταν δεν ανταλλάσσονται δεδομένα. Αν όλα τα δυνατά κυκλώματα δεσμευτούν, δεν θα μπορέσουν να δημιουργηθούν νέες συνδέσεις, ενώ για δημιουργηθεί το φυσικό κύκλωμα, απαιτείται η διαθεσιμότητα πομπού και δέκτη. Τυπικό παράδειγμα αυτή της λειτουργίας είναι το τηλεφωνικό δίκτυο για μεταφορά φωνής.

Στα **δίκτυα μεταγωγής μηνύματος** η πληροφορία οργανώνεται σε ένα μήνυμα με τη διεύθυνση του παραλήπτη και περνώντας από ενδιάμεσους κόμβους μέσα στο δίκτυο, ακολουθώντας τη βέλτιστη, ανάλογα με τις συνθήκες φόρτου, χρόνου και απόστασης, διαδρομή, καταλήγει στον προορισμό της. Κάθε ενδιάμεσος κόμβος χρησιμοποιεί την τεχνική της αποθήκευσης και προώθησης. Έτσι η πληροφορία φτάνει στον παραλήπτη ακόμα κι αν αυτός δεν είναι άμεσα διαθέσιμος.

Στα **δίκτυα μεταγωγής πακέτων** τα δεδομένα χωρίζονται σε μικρότερα τμήματα που ονομάζονται πακέτα και μπορεί να έχουν μέγεθος από 128 bit μέχρι και 1000 byte. Κάθε πακέτο εκτός από τα δεδομένα έχει και πληροφορίες ελέγχου για τη σωστή δρομολόγησή του και ταξινόμησή του στο δέκτη. Π.χ. διεύθυνση αποστολέα και παραλήπτη, κλπ. Και εδώ χρησιμοποιείται η τεχνική της αποθήκευσης και προώθησης, χωρίς να εγκαθίστανται μόνιμες συνδέσεις ανάμεσα σε πομπό και δέκτη. Αυτή η τεχνική αποδείχτηκε ιδιαίτερα αποδοτική. Υπάρχουν δύο τεχνικές μεταγωγής πακέτου:

Στα **δίκτυα μεταγωγής με αυτοδύναμα πακέτα** κάθε πακέτο αντιμετωπίζεται ανεξάρτητα και δρομολογείται ανεξάρτητα από τα υπόλοιπα ανάλογα με τις συνθήκες που επικρατούν στο δίκτυο. Τυπικό παράδειγμα αυτή της λειτουργίας είναι το Διαδίκτυο.

Στα **δίκτυα μεταγωγής πακέτων με νοητά κυκλώματα** μία **ροή δεδομένων** δρομολογείται πάντα μέσω των ίδιων μεταγωγέων δημιουργώντας έτσι ένα νοητό κύκλωμα (χωρίς να υπάρχει φυσικό κύκλωμα), η εγκατάσταση του οποίου προηγείται της μεταφοράς των δεδομένων.

Για την καλύτερη κατανόηση των εννοιών, θα χρησιμοποιήσουμε ένα Λογισμικό Προσομοίωσης και θα δούμε πως υλοποιούνται οι βασικότερες τεχνικές Μεταγωγής, αυτές που χρησιμοποιούνται στα **Δίκτυα Ευρείας Περιοχής**.

## **ΠΕΡΙΒΑΛΛΟΝ ΠΡΟΣΟΜΟΙΩΣΗΣ**

Στην εισαγωγική οθόνη του προγράμματος γίνεται η επιλογή του τύπου της μεταγωγής: **Τεχνική μεταγωγής κυκλώματος**

#### **Τεχνική μεταγωγής πακέτου νοητού κυκλώματος**

**Τεχνική μεταγωγής αυτοδύναμου πακέτου**. Στην περίπτωση αυτή, η εφαρμογή δίνει τη δυνατότητα επιλογής του αλγόριθμου δρομολόγησης: Flooding, Min Path και Hot Potato.

### **ΔΡΑΣΤΗΡΙΟΤΗΤΑ #1**

#### **Μεταγωγή κυκλώματος (Circuit)**

Κατά τη διάρκεια της προσομοίωσης ξεκινά ταυτόχρονα από όλα τα τερματικά-πομπούς η απαίτηση δημιουργίας κυκλώματος προς τους αντίστοιχους δέκτες, αποτέλεσμα της οποίας είναι η δημιουργία σταθερών μονοπατιών ροής προς αυτούς. Τα μονοπάτια αυτά χρωματίζονται με το χαρακτηριστικό χρώμα του αντίστοιχου τερματικού-πομπού. **Όταν ένα μονοπάτι έχει καταληφθεί από πληροφορία κάποιου τερματικού-πομπού δεν μπορεί να χρησιμοποιηθεί από άλλον πομπό**. Εάν η διοχέτευση πληροφορίας κάποιου πομπού προς τον αντίστοιχο δέκτη δεν είναι δυνατή διότι τα μονοπάτια επικοινωνίας είναι κατειλημμένα, η μετάδοση ακυρώνεται. Γίνεται λοιπόν σαφές ότι **στην περίπτωση μεταγωγής κυκλώματος, όταν μεταξύ πομπού και δέκτη καθοριστεί ένα μονοπάτι ροής πληροφορίας, τότε αυτό παραμένει σταθερό σε όλη τη διάρκεια της μεταξύ τους επικοινωνίας**.

Στο γραφικό περιβάλλον του προγράμματος θα σχεδιάσετε την τοπολογία, καθορίζοντας ποιοι κόμβοι δρομολόγησης επικοινωνούν μεταξύ τους καθώς επίσης και ποιοι από τους τερματικούς σταθμούς επικοινωνούν με ποιους κόμβους δρομολόγησης.

Μετά την ολοκλήρωση αυτής της διαδικασίας θα καθορίσετε στα τερματικά-πομπούς:

- Το χρώμα που θα χαρακτηρίζει τον πομπό και θα χρησιμοποιηθεί για τη γραφική αναπαράσταση του τρόπου δρομολόγησης της πληροφορίας μέσα στον ιστό του δικτυώματος.
- Τον παραλήπτη της πληροφορίας.

Οι παραπάνω λειτουργίες γίνονται με την εισαγωγή τιμών στις αντίστοιχες ιδιότητες των τερματικών. Μετά την ολοκλήρωση του καθορισμού όλων των παραμέτρων διαδικτύωσης, ακολουθεί η εκκίνηση της διαδικασίας προσομοίωσης. Το βασικό σημείο, όπου επικεντρώνει η συγκεκριμένη ενότητα, είναι η εξεύρεση μονοπατιών πληροφορίας και η δέσμευσή τους σε όλη τη διάρκεια της ανταλλαγής δεδομένων.

## **ΕΚΤΕΛΕΣΗ ΠΡΟΣΟΜΟΙΩΣΗΣ**

Δημιουργήστε τη διασύνδεση του σχήματος που θα δείτε παρακάτω, ακολουθώντας τις οδηγίες της ενότητας περιγραφής του περιβάλλοντος προσομοίωσης. Σώστε την τοπολογία που θα δημιουργήσετε με κάποιο ενδεικτικό όνομα, για να την έχετε έτοιμη για τις επόμενες δραστηριότητες. Αυτό θα γίνει από το μενού Αρχείο > Αποθήκευση ως… Στη συνέχεια ακολουθήστε τα παρακάτω βήματα.

**1ο Βήμα:** Αρχικά ενεργοποιείται ως πομπός μόνο ο **Π1** και ως δέκτης της πληροφορίας του ο **Δ3**, και εκκινήστε την προσομοίωση. Για την επικοινωνία αυτή θα δημιουργηθεί δυναμικά κάποιο μονοπάτι που θα φανεί και γραφικά στην οθόνη. Τι παρατηρείτε;……….. ……………………………………………………………………………………………………….. ……………………………………………………………………………………………………….. ……………………………………………………………………………………………………….. ……………………………………………………………………………………………………….. ……………………………………………………………………………………………………….. ………………………………………………………………………………………………………..

**2ο Βήμα:** Ενεργοποιείστε ως πομπούς τόσο τον **Π1** όσο και τον **Π2** με αντίστοιχους δέκτες τους **Δ3** και **Δ2**, και εκκινήστε την προσομοίωση. Από την εκτέλεση αυτού του

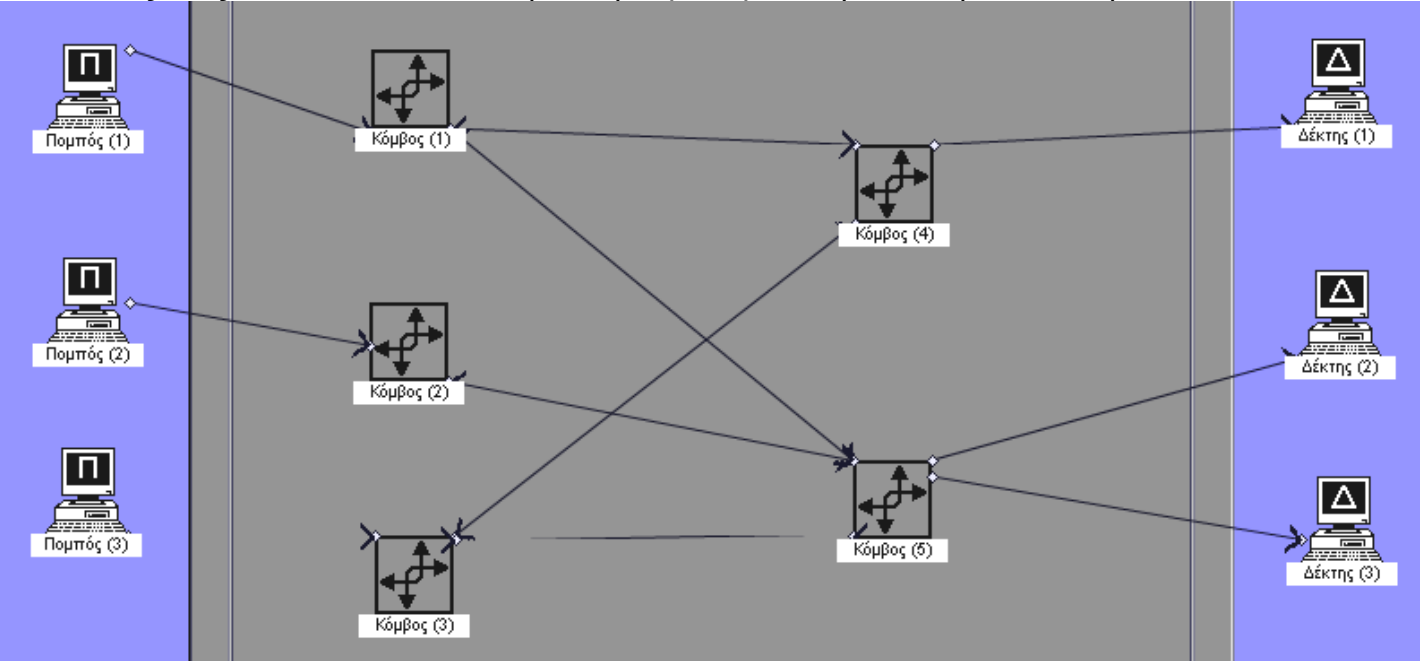

βήματος θα διαφανεί η βασική αδυναμία της μεταγωγής κυκλώματος, αφού ο ένας από τους δύο πομπούς δεν θα εξυπηρετηθεί ποτέ (ο πρώτος που θα εξυπηρετηθεί θα καταλάβει τα κυκλώματα στερώντας τη δυνατότητα από το δεύτερο). Τι παρατηρείτε; Ποιος πομπός επιτυγχάνει στο να δημιουργήσει φυσική ζεύξη και ποιος δεν τα καταφέρνει και γιατί;……………………………………………………………………………….. ……………………………………………………………………………………………………….. ……………………………………………………………………………………………………….. ……………………………………………………………………………………………………….. ……………………………………………………………………………………………………….. ……………………………………………………………………………………………………….. ……………………………………………………………………………………………………….. ……………………………………………………………………………………………………….. ……………………………………………………………………………………………………….. ………………………………………………………………………………………………………..

**3ο Βήμα:** Ενεργοποιούνται ως πομποί τόσο ο **Π1** όσο και ο **Π3** με αντίστοιχους δέκτες τους **Δ3** και **Δ1**, και ξεκινά η προσομοίωση. Για την επικοινωνία αυτή θα δημιουργηθούν δυναμικά δύο μονοπάτια που θα φανούν γραφικά στην οθόνη. Τι παρατηρείτε τώρα; Πόσες και ποιες ζεύξεις δημιουργούνται; Καταφέρνουν οι πομποί να επικοινωνήσουν με τους δέκτες;………………………………………………………………………………………….

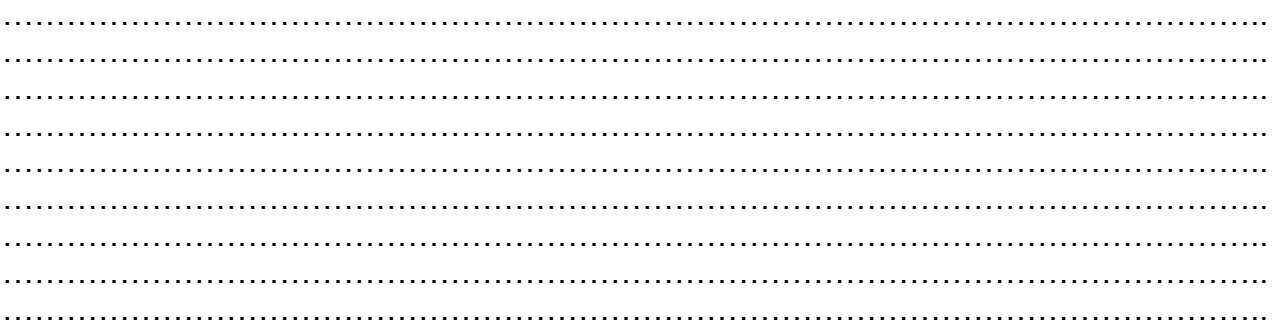

**4ο Βήμα:** Ενεργοποιούνται ως πομποί οι **Π1**, **Π2** και **Π3** με αντίστοιχους δέκτες τους **Δ3**, **Δ2** και **Δ1**, και εκκινείται η προσομοίωση. Για την επικοινωνία αυτή θα δημιουργηθούν δυναμικά δύο μονοπάτια που θα φανούν γραφικά στην οθόνη, ενώ ένα από τα τερματικά δε θα καταφέρει να αποκαταστήσει κύκλωμα με το δέκτη του. Τι παρατηρείτε; Πόσες και ποιες ζεύξεις δημιουργούνται; Ποιος πομπός επιτυγχάνει στο να δημιουργήσει φυσική ζεύξη και ποιος δεν τα καταφέρνει και γιατί;…………………………………………………….

……………………………………………………………………………………………………….. ……………………………………………………………………………………………………….. . The contract of the contract of the contract of the contract of the contract of the contract of the contract of the contract of the contract of the contract of the contract of the contract of the contract of the contrac ……………………………………………………………………………………………………….. ……………………………………………………………………………………………………….. ……………………………………………………………………………………………………….. ………………………………………………………………………………………………………..  $\mathcal{L}^{\text{max}}_{\text{max}}$  $\mathcal{L}^{\text{max}}_{\text{max}}$ 

## **ΔΡΑΣΤΗΡΙΟΤΗΤΑ #2**

### **Μεταγωγή πακέτου νοητού κυκλώματος (Virtual circuit)**

Κατά τη διάρκεια της προσομοίωσης η πληροφορία ξεκινά ταυτόχρονα από όλα τα τερματικά-πομπούς και δημιουργεί εικονικά μονοπάτια ροής προς τους αντίστοιχους δέκτες. Τα μονοπάτια αυτά χρωματίζονται με το χαρακτηριστικό χρώμα του αντίστοιχου τερματικού-πομπού. **Ένα μονοπάτι του δικτύου μπορεί να αποτελέσει διάδρομο πληροφορίας για περισσότερους από έναν πομπούς.** Όταν ένα ζεύγος πομπούδέκτη καταλάβει ένα κανάλι, τότε θα διατηρήσει τη ροή πληροφορίας μέσα από αυτό για όσο χρόνο χρειαστεί να εξυπηρετηθεί η συγκεκριμένη αίτηση. Μετά από το πέρας της συγκεκριμένης ανταλλαγής, το κανάλι απελευθερώνεται και είναι διαθέσιμο για τη διαβίβαση άλλης πληροφορίας. Γίνεται λοιπόν σαφές ότι **στα δίκτυα νοητού κυκλώματος, εξασφαλίζεται η ροή της πληροφορίας για μία συγκεκριμένη υπηρεσία, χωρίς να δημιουργείται κάποιο φυσικό κύκλωμα το οποίο να δεσμεύεται**. Έτσι, μετά τη διαβίβαση κάποιου όγκου πληροφορίας ή το τέλος μίας συγκεκριμένης υπηρεσίας, το κανάλι είναι διαθέσιμο.

Στη δραστηριότητα αυτή καλείστε να κάνετε επιλογές παρόμοιες με αυτές της περίπτωσης δικτύου μεταγωγής κυκλώματος. Μετά τον καθορισμό των παραμέτρων διαδικτύωσης, ακολουθεί η εκκίνηση της διαδικασίας προσομοίωσης. Το βασικό σημείο, όπου επικεντρώνει η συγκεκριμένη ενότητα, είναι η εξεύρεση μονοπατιών πληροφορίας και η δέσμευση τους για μία μόνο αποστολή πακέτου.

# **ΕΚΤΕΛΕΣΗ ΠΡΟΣΟΜΟΙΩΣΗΣ**

**1ο Βήμα:** Χρησιμοποιείστε τη διασύνδεση της Τοπολογίας που κατασκευάσατε στη Δραστηριότητα #1 και ακολουθήστε τα βήματα όπως παρουσιάστηκαν στην περίπτωση του δικτύου μεταγωγής κυκλώματος.

**A.** Αρχικά ενεργοποιείται ως πομπός μόνο ο **Π1** και ως δέκτης της πληροφορίας του ο **Δ3**, και εκκινήστε την προσομοίωση. Τι παρατηρείτε;…………………………………...…….. ……………………………………………………………………………………………………….. ……………………………………………………………………………………………………….. ……………………………………………………………………………………………………….. ……………………………………………………………………………………………………….. ………………………………………………………………………………………………………..

………………………………………………………………………………………………………..

**B.** Ενεργοποιείστε ως πομπούς τόσο τον **Π1** όσο και τον **Π2** με αντίστοιχους δέκτες τους **Δ3** και **Δ2**, και εκκινήστε την προσομοίωση. Τι παρατηρείτε; Σε σχέση με τη Μεταγωγή Κυκλώματος, καταφέρνουν να επικοινωνήσουν και τα δύο ζεύγη Πομπού-Δέκτη; Πως εξηγείται αυτό;………………………………………………………………………………………. ……………………………………………………………………………………………………….. ……………………………………………………………………………………………………….. ……………………………………………………………………………………………………….. ……………………………………………………………………………………………………….. ……………………………………………………………………………………………………….. ………………………………………………………………………………………………………..

**Γ.** Ενεργοποιούνται ως πομποί τόσο ο **Π1** όσο και ο **Π3** με αντίστοιχους δέκτες τους **Δ3** και **Δ1**, και ξεκινά η προσομοίωση. Τι παρατηρείτε; Καταφέρνουν οι πομποί να επικοινωνήσουν με τους δέκτες;…………………………………………………………………. ……………………………………………………………………………………………………….. ……………………………………………………………………………………………………….. ………………………………………………………………………………………………………..

. The contract of the contract of the contract of the contract of the contract of the contract of the contract of the contract of the contract of the contract of the contract of the contract of the contract of the contrac

**2ο Βήμα:** Ενεργοποιούνται ως πομποί οι **Π1**, **Π2** και **Π3** με αντίστοιχους δέκτες τους **Δ3**, **Δ2** και **Δ1**, και εκκινείται η προσομοίωση με βηματική ροή στην αρχή και αργότερα με συνεχή ροή. Παρατηρήστε τις εναλλαγές των χρωμάτων στα διάφορα μονοπάτια για την αποστολή 50 περίπου πακέτων και παρατηρήστε ότι οι πομποί καθώς ολοκληρώνουν μια μετάδοση πληροφορίας, επιχειρείται επαναδρομολόγηση του συστήματος. Υπάρχει κάποιο τερματικό πομπός ο οποίος να μην αποκαθιστά κύκλωμα με το δέκτη του;

…………………………………………………….…………………………………………………. ………………………………………………………………………………………………………..

Συνέπεια αυτού είναι το ζεύγος Π2-Δ2 που στην περίπτωση της μεταγωγής κυκλώματος είχε αποκλειστεί, στη περίπτωση της μεταγωγής πακέτου νοητού κυκλώματος να εξυπηρετείται. Αυτό φαίνεται και μέσω της επιλογής *Αποτίμηση Δικτύου,* όπου στη σχετική αναφορά ο δέκτης Δ2 θα παρουσιάσει έναν αριθμό από παραληφθέντα πακέτα. Ζητείστε παύση της προσομοίωσης και καταγράψτε τα αποτελέσματα της Αποτίμησης Δικτύου στον πίνακα που ακολουθεί.

![](_page_4_Picture_219.jpeg)

![](_page_5_Picture_197.jpeg)

Τι συμπεράσματα βγάζετε για τις διαφορές, τις ομοιότητες και την απόδοση των Τεχνικών Μεταγωγής Κυκλώματος και Πακέτου με Νοητό Κύκλωμα;

## **ΔΡΑΣΤΗΡΙΟΤΗΤΑ #3**

### **Μεταγωγή πακέτου αυτοδύναμου κυκλώματος (Datagrams)**

Όπως είπαμε, στην τεχνική αυτή, κάθε πακέτο αντιμετωπίζεται ανεξάρτητα και δρομολογείται ανεξάρτητα από τα υπόλοιπα ανάλογα με τις συνθήκες που επικρατούν στο δίκτυο. Η δρομολόγηση των πακέτων πληροφορίας μπορεί να γίνεται σύμφωνα με έναν από τους παρακάτω αλγόριθμους:

**Flooding**: Κάθε πακέτο μεταδίδεται από έναν κόμβο προς όλες τις κατευθύνσεις και τελικά συλλέγεται από το δέκτη του οποίου η διεύθυνση περιέχεται στην επικεφαλίδα του πακέτου.

**Hot Potato:** Κάθε πακέτο κατευθύνεται προς εκείνο το γειτονικό κόμβο που έχει τη μεγαλύτερη διαθεσιμότητα.

**Min Path:** Κάθε πακέτο φτάνει στον παραλήπτη του, ακολουθώντας τη συντομότερη δυνατή διαδρομή μεταξύ των κόμβων αποστολέα – παραλήπτη.

Το πρόγραμμα σας ζητά να καθορίσετε τις βασικές παραμέτρους της διαδικτύωσης:

- Την τοπολογία του δικτύου
- Το χρώμα που θα χαρακτηρίζει τον πομπό και θα χρησιμοποιηθεί για τη γραφική αναπαράσταση του τρόπου δρομολόγησης της πληροφορίας μέσα στον ιστό του δικτυώματος.
- Το ρυθμό εκπομπής, δηλαδή σε κάθε πόσους χρόνους προσομοίωσης θα αποστέλλεται ένα πακέτο.
- Τον **επιθυμητό χρόνο παράδοσης**, δηλαδή το χρόνο στον οποίο ο σχεδιαστής του δικτύου θα ήθελε το πακέτο να έχει ήδη παραδοθεί. **Συνήθως αυτός ο χρόνος συναντάται σε δικτυακές υπηρεσίες πραγματικού χρόνου και τότε ο επιθυμητός χρόνος παράδοσης εκφράζεται σε χρόνο παραπλήσιο του ρυθμού εκπομπής**.
- Τον παραλήπτη της πληροφορίας.

Ο **χρόνος λήξης πακέτου** ο οποίος εμφανίζεται στα στοιχεία ενός πακέτου όπως δίδεται από τη σύντομη αναφορά που εμφανίζεται με δεξί «κλικ» στους κόμβους, είναι ένα μέγεθος που ρυθμίζεται από το λογισμικό και είναι ανάλογο του μεγέθους του δικτύου. Χρησιμοποιείται για τη λήξη εμφάνισης ενός πακέτου στο δίκτυο, όταν αυτό δεν καταφέρει να βρει τον παραλήπτη του. Είναι ανάλογο του **Time to Live τμήματος της επικεφαλίδας ενός πακέτου IP** (θυμηθείτε την άσκηση προσομοίωσης των Επιπέδων του OSI και τα πεδία ενός IP πακέτου και τις σημασίες τους).

Μετά την ολοκλήρωση του καθορισμού όλων των παραμέτρων διαδικτύωσης, ακολουθεί η εκκίνηση της διαδικασίας προσομοίωσης. Με την ολοκλήρωση του καθορισμένου χρόνου εξέλιξης της προσομοίωσης, παρουσιάζονται στοιχεία σχετικά με την απόδοση του δικτύου, όπως διαθεσιμότητα των πόρων, ποσοστό χαμένης πληροφορίας για ένα ζευγάρι πομπού-δέκτη, ποσοστό καθυστερημένων αφίξεων.

## **ΕΚΤΕΛΕΣΗ ΠΡΟΣΟΜΟΙΩΣΗΣ**

### **Α. Μελέτη Αλγορίθμων Δρομολόγησης**

Επιλέξτε τον αλγόριθμο δρομολόγησης **Flooding**, σύμφωνα με τον οποίο κάθε πακέτο μεταδίδεται από έναν κόμβο προς όλες τις κατευθύνσεις και συλλέγεται από το δέκτη του οποίου η διεύθυνση περιέχεται στην επικεφαλίδα του.

Χρησιμοποιείστε τη διασύνδεση της Τοπολογίας που κατασκευάσατε στη Δραστηριότητα #1 και ακολουθήστε τα επόμενα βήματα:

**1ο Βήμα:** Αρχικά ενεργοποιείται ως πομπός μόνο ο Π1 και ως δέκτης της πληροφορίας του ο Δ3. Επιλέξτε ρυθμό εκπομπής 10 και επιθυμητό χρόνο παράδοσης του πακέτου 9. Εκτελέστε βήμα-βήμα την προσομοίωση της αποστολής ενός πακέτου. Εκτελέστε 29 βήματα, τόσα χρειάζονται για να αποσταλθούν και να παραληφθούν δύο (2) πακέτα. Για κάθε πακέτο που φτάνει στον προορισμό του (τον κατάλληλο δέκτη) να καταγράψετε στον πίνακα που ακολουθεί, τα εξής στοιχεία (τα στοιχεία μπορείτε να τα βρείτε με δεξί «κλικ» και την επιλογή *Πακέτο*, στο δέκτη που έχει πακέτο). Δείτε τη μεγάλη **διασπορά σε πολλούς κόμβους ταυτόχρονα του ίδιου πακέτου**. Τι παρατηρήσατε στην προσομοίωση;……………………………………………………………………………………… ……………………………………………………………………………………………………….. ……………………………………………………………………………………………………….. . The contract of the contract of the contract of the contract of the contract of the contract of the contract of the contract of the contract of the contract of the contract of the contract of the contract of the contrac ……………………………………………………………………………………………………….. . The contract of the contract of the contract of the contract of the contract of the contract of the contract of the contract of the contract of the contract of the contract of the contract of the contract of the contrac . The contract of the contract of the contract of the contract of the contract of the contract of the contract of the contract of the contract of the contract of the contract of the contract of the contract of the contrac ……………………………………………………………………………………………………….. . The same state of the same state of the same state of the same state of the same state of the same state of the same state of the same state of the same state of the same state of the same state of the same state of the  $\mathcal{L}^{\text{max}}_{\text{max}}$  $\mathcal{L}^{\text{max}}_{\text{max}}$ 

Ζητήστε Αποτίμηση του Δικτύου και αποθηκεύστε το αρχείο στο δίσκο σας με το όνομα flooding1. Αν υπάρχει η δυνατότητα στο εργαστήριο, εκτυπώστε την αναφορά.

![](_page_6_Picture_169.jpeg)

**2ο Βήμα:** Ενεργοποιούνται ως πομποί οι Π1, Π2 και Π3 με αντίστοιχους δέκτες τους Δ3, Δ2 και Δ1. Σε κάθε τερματικό πομπό επιλέξτε ρυθμό εκπομπής 10 και επιθυμητό χρόνο παράδοσης των πακέτων 9 και εκκινήστε τη προσομοίωση βήμα-βήμα. Συνεχίστε τη διαδικασία για 29 χρόνους προσομοίωσης. Για κάθε πακέτο που φτάνει στον προορισμό του (τον κατάλληλο δέκτη) να καταγράψετε στον παρακάτω πίνακα τα εξής στοιχεία (τα στοιχεία μπορείτε να τα βρείτε με δεξί «κλικ» και την επιλογή *Πακέτο*, στο δέκτη που έχει πακέτο).

![](_page_7_Picture_166.jpeg)

Δείτε τη διασπορά των πακέτων αλλά και το μεγάλο αριθμό πακέτων που έχουν λήξει λόγω της παρέλευσης του χρόνου λήξης τους. Τι παρατηρήσατε στην προσομοίωση;……………………………………………………………………………………… ……………………………………………………………………………………………………….. ……………………………………………………………………………………………………….. ……………………………………………………………………………………………………….. ……………………………………………………………………………………………………….. ……………………………………………………………………………………………………….. ……………………………………………………………………………………………………….. ……………………………………………………………………………………………………….. ……………………………………………………………………………………………………….. ……………………………………………………………………………………………………….. ………………………………………………………………………………………………………..

Ζητήστε Αποτίμηση του Δικτύου και αποθηκεύστε το αρχείο στο δίσκο σας με το όνομα flooding2. Αν υπάρχει η δυνατότητα στο εργαστήριο, εκτυπώστε την αναφορά.

**3ο Βήμα:** Επαναλάβατε τα βήματα 1 και 2 για τους άλλους αλγόριθμους δρομολόγησης.

**3Α1.** Επιλέξτε τον αλγόριθμο δρομολόγησης **Min Path,** σύμφωνα με τον οποίο κάθε πακέτο φτάνει στον παραλήπτη του, ακολουθώντας τη συντομότερη δυνατή διαδρομή μεταξύ των κόμβων αποστολέα – παραλήπτη. Χρησιμοποιείστε τη διασύνδεση της Τοπολογίας που κατασκευάσατε στη Δραστηριότητα #1 και αρχικά ενεργοποιείστε ως πομπό μόνο τον Π1 και ως δέκτη της πληροφορίας του τον Δ3. Επιλέξτε ρυθμό εκπομπής 10 και επιθυμητό χρόνο παράδοσης του πακέτου 9. Εκτελέστε βήμα-βήμα την προσομοίωση της αποστολής ενός πακέτου. Εκτελέστε 29 βήματα, τόσα χρειάζονται για να αποσταλθούν και να παραληφθούν δύο (2) πακέτα. Για κάθε πακέτο που φτάνει στον προορισμό του (τον κατάλληλο δέκτη) να καταγράψετε στον πίνακα που ακολουθεί, τα εξής στοιχεία (τα στοιχεία μπορείτε να τα βρείτε με δεξί «κλικ» και την επιλογή *Πακέτο*, στο δέκτη που έχει πακέτο). Δείτε τη σαφώς προσανατολισμένη **κίνηση προς κόμβους** 

**που εξασφαλίζουν το μικρότερο δυνατό μονοπάτι**. Τι παρατηρήσατε στην προσομοίωση;……………………………………………………………………………………… ………………………………………………………………………………………………………..  $\mathcal{L}^{\text{max}}_{\text{max}}$ ……………………………………………………………………………………………………….. ……………………………………………………………………………………………………….. ……………………………………………………………………………………………………….. ……………………………………………………………………………………………………….. ……………………………………………………………………………………………………….. ………………………………………………………………………………………………………..

![](_page_8_Picture_191.jpeg)

Ζητήστε Αποτίμηση του Δικτύου και αποθηκεύστε το αρχείο στο δίσκο σας με το όνομα minpath1. Αν υπάρχει η δυνατότητα στο εργαστήριο, εκτυπώστε την αναφορά.

**3A2.** Ενεργοποιούνται ως πομποί οι Π1, Π2 και Π3 με αντίστοιχους δέκτες τους Δ3, Δ2 και Δ1. Σε κάθε τερματικό πομπό επιλέξτε ρυθμό εκπομπής 10 και επιθυμητό χρόνο παράδοσης των πακέτων 9 και εκκινήστε τη προσομοίωση βήμα-βήμα. Συνεχίστε τη διαδικασία για 29 χρόνους προσομοίωσης. Για κάθε πακέτο που φτάνει στον προορισμό του (τον κατάλληλο δέκτη) να καταγράψετε στον παρακάτω πίνακα τα εξής στοιχεία (τα στοιχεία μπορείτε να τα βρείτε με δεξί «κλικ» και την επιλογή *Πακέτο*, στο δέκτη που έχει πακέτο).

![](_page_8_Picture_192.jpeg)

Δείτε την προσανατολισμένη κίνηση προς κόμβους που εξασφαλίζουν το μικρότερο δυνατό μονοπάτι. Τι παρατηρήσατε στην προσομοίωση;…………………………………….. ………………………………………………………………………………………………………..  $\mathcal{L}^{\text{max}}_{\text{max}}$ ……………………………………………………………………………………………………….. ……………………………………………………………………………………………………….. ……………………………………………………………………………………………………….. ……………………………………………………………………………………………………….. ……………………………………………………………………………………………………….. ………………………………………………………………………………………………………..

### Ζητήστε Αποτίμηση του Δικτύου και αποθηκεύστε το αρχείο στο δίσκο σας με το όνομα minpath2. Αν υπάρχει η δυνατότητα στο εργαστήριο, εκτυπώστε την αναφορά.

………………………………………………………………………………………………………..

**3Β1.** Επιλέξτε τον αλγόριθμο δρομολόγησης **Hot potato**, σύμφωνα με τον οποίο κάθε πακέτο κατευθύνεται προς εκείνο το γειτονικό κόμβο που έχει τη μεγαλύτερη διαθεσιμότητα. Χρησιμοποιείστε τη διασύνδεση της Τοπολογίας που κατασκευάσατε στη Δραστηριότητα #1 και αρχικά ενεργοποιείστε ως πομπό μόνο τον Π1 και ως δέκτη της πληροφορίας του τον Δ3. Επιλέξτε ρυθμό εκπομπής 10 και επιθυμητό χρόνο παράδοσης του πακέτου 9. Εκτελέστε βήμα-βήμα την προσομοίωση της αποστολής ενός πακέτου. Εκτελέστε 49 βήματα, τόσα χρειάζονται για να αποσταλθούν και να παραληφθούν τέσσερα (4) πακέτα. Για κάθε πακέτο που φτάνει στον προορισμό του (τον κατάλληλο δέκτη) να καταγράψετε στον πίνακα που ακολουθεί, τα εξής στοιχεία (τα στοιχεία μπορείτε να τα βρείτε με δεξί «κλικ» και την επιλογή *Πακέτο*, στο δέκτη που έχει πακέτο). Δείτε τη σχεδόν τυχαία κίνηση των πακέτων. Τι παρατηρήσατε στην προσομοίωση;……………………………………………………………………………………… ……………………………………………………………………………………………………….. ……………………………………………………………………………………………………….. ……………………………………………………………………………………………………….. ……………………………………………………………………………………………………….. ……………………………………………………………………………………………………….. ……………………………………………………………………………………………………….. ………………………………………………………………………………………………………..  $\mathcal{L}^{\text{max}}_{\text{max}}$  $\mathcal{L}^{\text{max}}_{\text{max}}$ ………………………………………………………………………………………………………..

Ζητήστε Αποτίμηση του Δικτύου και αποθηκεύστε το αρχείο στο δίσκο σας με το όνομα hotpotato1. Αν υπάρχει η δυνατότητα στο εργαστήριο, εκτυπώστε την αναφορά.

![](_page_9_Picture_215.jpeg)

**3B2.** Ενεργοποιούνται ως πομποί οι Π1, Π2 και Π3 με αντίστοιχους δέκτες τους Δ3, Δ2 και Δ1. Σε κάθε τερματικό πομπό επιλέξτε ρυθμό εκπομπής 10 και επιθυμητό χρόνο παράδοσης των πακέτων 9 και εκκινήστε τη προσομοίωση βήμα-βήμα. Συνεχίστε τη διαδικασία για 49 χρόνους προσομοίωσης. Για κάθε πακέτο που φτάνει στον προορισμό του (τον κατάλληλο δέκτη) να καταγράψετε στον παρακάτω πίνακα τα εξής στοιχεία (τα στοιχεία μπορείτε να τα βρείτε με δεξί «κλικ» και την επιλογή *Πακέτο*, στο δέκτη που έχει πακέτο).

![](_page_9_Picture_216.jpeg)

![](_page_10_Picture_131.jpeg)

Δείτε τη σχεδόν τυχαία κίνηση των πακέτων. Κάποια πακέτα θα μετακινούνται «εγκλωβισμένα» ανάμεσα σε κόμβους, μέχρι είτε τη λήξη τους είτε την κίνησή τους όταν αυτό είναι εφικτό. Τι παρατηρήσατε στην προσομοίωση;……………………………………...

……………………………………………………………………………………………………….. ……………………………………………………………………………………………………….. ……………………………………………………………………………………………………….. ……………………………………………………………………………………………………….. ……………………………………………………………………………………………………….. ……………………………………………………………………………………………………….. ……………………………………………………………………………………………………….. ……………………………………………………………………………………………………….. ………………………………………………………………………………………………………..  $\mathcal{L}^{\text{max}}_{\text{max}}$ 

Ζητήστε Αποτίμηση του Δικτύου και αποθηκεύστε το αρχείο στο δίσκο σας με το όνομα hotpotato2. Αν υπάρχει η δυνατότητα στο εργαστήριο, εκτυπώστε την αναφορά.

Ολοκληρώνοντας την προσομοίωση, παρατηρήσαμε τη μεγάλη διασπορά σε πολλούς κόμβους ταυτόχρονα του ίδιου πακέτου στην περίπτωση του Flooding, με αποτέλεσμα το μεγάλο αριθμό επαναλαμβανόμενων λήψεων του ίδιου πακέτου από τον αποδέκτη, όπως επίσης και τον αυξημένο αριθμό ληγμένων πακέτων. Στην περίπτωση του min-path και του hot-potato, παρατηρήσαμε τη σαφώς προσανατολισμένη κίνηση προς κόμβους που εξασφαλίζουν το μικρότερο δυνατό μονοπάτι στον πρώτο αλγόριθμο, και τη σχεδόν τυχαία κίνηση των πακέτων στο δεύτερο και ότι κάποια πακέτα θα μετακινούνται «εγκλωβισμένα» ανάμεσα σε κόμβους, μέχρι είτε τη λήξη τους είτε την κίνησή τους όταν αυτό είναι εφικτό.

### **Β. Σύγκριση Αλγορίθμων Δρομολόγησης**

Για όλους τους αλγόριθμους δρομολόγησης στη διασύνδεση της Τοπολογίας που κατασκευάσατε στη Δραστηριότητα #1 και με ρυθμό εκπομπής 5 και επιθυμητό χρόνο παράδοσης των πακέτων 4, να εκτελέσετε προσομοίωση συνεχούς ροής (για 100 χρόνους προσομοίωσης) και να καταγράψετε (επιλογή: αποτίμηση δικτύου) τις ποιοτικές παραμέτρους (ληγμένα πακέτα, παραληφθέντα πακέτα, απεσταλμένα πακέτα, αριθμός καθυστερημένων πακέτων) των δικτύων, συμπληρώνοντας τον παρακάτω πίνακα. Για κάθε αλγόριθμο που εξετάζετε, ζητήστε Αποτίμηση του Δικτύου και αποθηκεύστε το αρχείο στο δίσκο σας με τα ονόματα flooding3, minpath3 kai hotpotato3 αντίστοιχα για να τα χρησιμοποιήσετε στην επόμενη δραστηριότητα. Αν υπάρχει η δυνατότητα στο εργαστήριο, εκτυπώστε την αναφορά. Να συγκρίνετε τις παραμέτρους και αιτιολογήσετε

τα αποτελέσματα σύμφωνα και με τις παρατηρήσεις που κάνετε στο Α μέρος της προσομοίωσης. Επιλέξτε τον καλύτερο αλγόριθμο κατά τη γνώμη σας.

![](_page_11_Picture_191.jpeg)

![](_page_11_Picture_192.jpeg)

**Συμπερασματικά**, ο αλγόριθμος **Flooding** θα πρέπει να παρουσιάζει αυξημένο αριθμό ληγμένων και καθυστερημένων πακέτων. Η αιτία είναι η ταυτόχρονη διασπορά του ίδιου πακέτου σε πολλούς κόμβους. Ο αλγόριθμος **hot-potato** θα πρέπει να παρουσιάζει αυξημένο αριθμό από καθυστερημένα πακέτα αλλά ελάχιστα ληγμένα, εξαιτίας της τυχαίας κίνησης των πακέτων στους κόμβους. Ο αλγόριθμος **min-path** θα πρέπει να παρουσιάζει την καλύτερη δυνατή συμπεριφορά από όλους προσφέροντας μικρά ποσοστά ληγμένων και καθυστερημένων πακέτων.

### **ΔΡΑΣΤΗΡΙΟΤΗΤΑ #4**

Στο σημείο αυτό, θα μπορούσατε να υπολογίσετε το μέσο ποσοστό χρήσης του

 $\left(\frac{11}{2}\right)$ 

συστήματος, σύμφωνα με τη σχέση: Μέσο ποσοστό χρήσης του δικτύου= δικικώνε<br>N T  $\sum_{\text{KOMBOYZ}}(\frac{\Pi}{T})$ 

Όπου **Π είναι τα παραληφθέντα πακέτα στον κόμβο**, **Τ ο χρόνος προσομοίωσης** (100) και **Ν ο αριθμός των κόμβων** (5). Σημειώστε ότι για τις ίδιες ρυθμίσεις ρυθμού αποστολής στα τερματικά, η συνολική απαίτηση για αποστολή πακέτων, είναι η ίδια ανεξαρτήτως αλγόριθμου. Επομένως, διατηρώντας την ίδια τοπολογία, το μέσο ποσοστό χρήσης του δικτύου είναι ενδεικτικό του φορτίου που δημιουργεί ο αλγόριθμος στο δίκτυο. Τα στοιχεία για τους παραπάνω υπολογισμούς βρίσκονται στα αρχεία flooding3, minpath3 και hotpotato3 που σώσατε στην προηγούμενη δραστηριότητα.

Μέσο ποσοστό χρήσης του δικτύου (flooding)=.. ……………………………………………… ……………………………………………………………………………………………………….. ……………………………………………………………………………………………………….. Μέσο ποσοστό χρήσης του δικτύου (min path)=…..………….. ……………………………… . The contract of the contract of the contract of the contract of the contract of the contract of the contract of the contract of the contract of the contract of the contract of the contract of the contract of the contrac ………………………………………………………………………………………………………..

Μέσο ποσοστό χρήσης του δικτύου (hot potato)=……………………………………………… ………………………………………………………………………………………………………..  $\mathcal{L}^{(n)}$  . The contract of the contract of the contract of the contract of the contract of the contract of the contract of the contract of the contract of the contract of the contract of the contract of the contract o

Σε ποια περίπτωση παρατηρείτε το καλύτερο ποσοστό χρήσης του συγκεκριμένου δικτύου;………………………………………………………………………………………………

# **ΔΡΑΣΤΗΡΙΟΤΗΤΑ #5 (προαιρετική, αν έχετε χρόνο)**

Αν έχετε χρόνο, δείτε στο Διαδίκτυο τις εξής διευθύνσεις με χρήσιμες πληροφορίες για τις τεχνικές Μεταγωγής:

- http://www.erg.abdn.ac.uk/users/gorry/course/intro-pages/networks.html
- http://www.cs.wpi.edu/~rek/Undergrad\_Nets/C04/NetSwitching.pdf
- http://www.cs.williams.edu/~cs105/f02/outlines/CS105\_160.html
- http://www.linktionary.com/p/packet-switching.html
- http://www.webopedia.com/TERM/p/packet\_switching.html
- http://www.webopedia.com/TERM/C/circuit\_switching.html
- http://www.cs.virginia.edu/~mngroup/projects/mpls/documents/thesis/node7.html

# **ΣΗΜΕΙΩΣΕΙΣ**